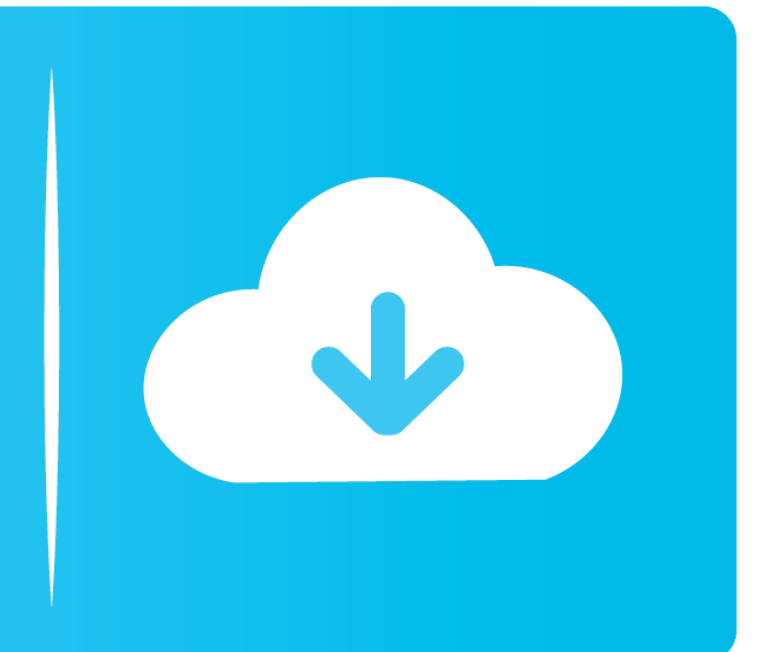

 $\mathbf{L}$ 

## Free Download

## Mac Maill App Show Address In Inbox

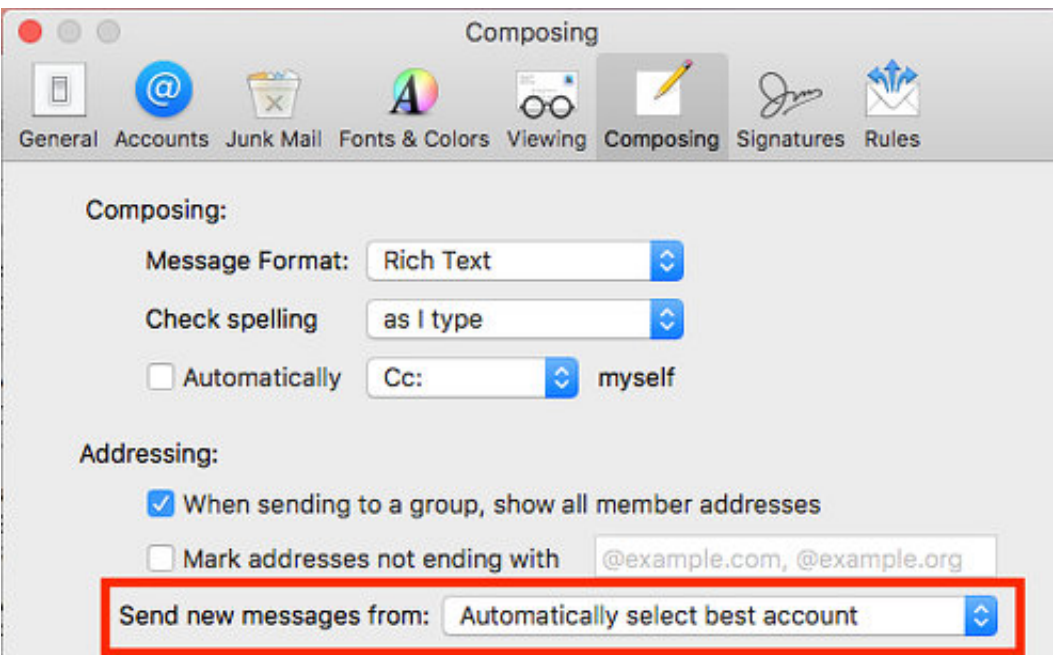

Mac Maill App Show Address In Inbox

## Free Download

You can't technically block emails in macOS' Mail app, but you can make all emails from a particular sender or domain go straight to the.. I have reset my Laptop 2 times hoping it will fix the issue but it's no use Beautif design, Intuitive actions, Lightning speed, Advanced security – In a new powerful email app for Outlook & others! Quick and easy access to Outlook and Hotmail accounts on the go! Check email, read, reply, send photos, add and view attachments — stay in touch with friends, family and colleagues.. Hello, I have Windows 10 on my Laptop All of my Apps work and download,but my Mail app will open,but when I open it will show my contacts,my account,but when I try to search for all of my Mails they won't show in any folder.

Experience new features to manage your Outlook email on your phone, tablet, This is where blocking an email address comes in handy.

e10c415e6f